The power to do more

## Dell Performance Analysis Collection Kit

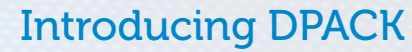

In an effort to help guide our customers through mission critical IT decisions, Dell's team of solution experts have developed an innovative new tool - the Dell Performance Analysis Collection Kit or DPACK. Through a simply-run program, DPACK produces an output that gives you the confidence and knowledge you need to make the right decisions for your business. This complimentary tool will help you make the most impactful IT solution recommendations, whether it's reducing wasteful spending or analyzing opportunities for virtualization or datacenter expansion. With DPACK, you can get a true sense of your current IT environment and identify areas for further optimization.

## Understand your environment

DPACK runs remotely and agentless to gather core requirements such as disk IO, throughput, capacity and memory utilization and produces an in-depth view of server workload and capacity requirements. DPACK has the ability to generate two kinds of reports: an aggregation of resource needs across disparate servers with a simulation of those workloads if consolidated to shared resources and an indepth individual server report to be used by IT administrators to search for potential bottlenecks or hotspots that need to be engineered out of a new design.

With this tangible data, a Solutions Architect can help you look for ways to optimize your data center and plan for upcoming critical projects. During this conversation, you will also be supplied with a detailed report and the resulting accumulated metrics and what they mean for your business. As your total solution partner, Dell will work with you every step of the way to make the most impactful business decisions from the results.

Dell provides industry-leading virtual storage and back office offerings to enhance your current IT environment to best meet your ever-evolving business needs. Through the use of DPACK and the support of your account team, you will gain quick and impactful insight to your environment that will help you make the right decisions for your business.

## Get Started

DPACK is intended to be a lightweight assessment that is generally concluded in 24 hours or less, start to finish. Access to DPACK is easy! You can begin the process by downloading the OS specific collectors you need for your environment at this link: http://go.us.dell.com/DPACK

Once unzipped you can just double click to begin adding remote servers. DPACK does not install, it simply runs in memory during the collection process. We recommend running DPACK from the most modern OS in your environment, for example Windows Server 2008 R2.

## Sample Output Summary

500

 $\mathbf{0}$ 

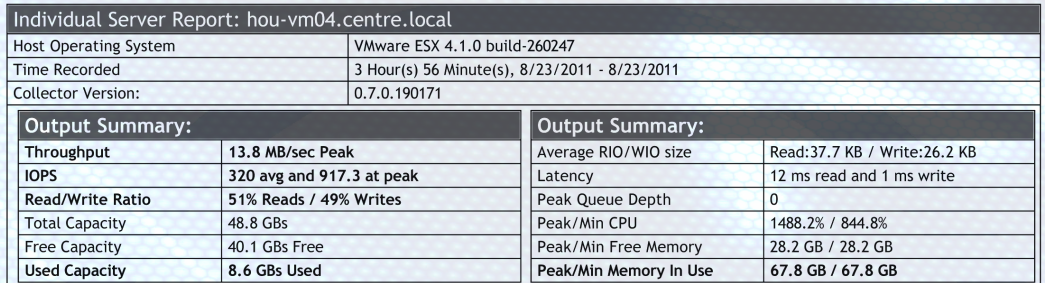

Transfer Size is the average size of an IO

Latency is the time it takes to complete an IO. It is a key factor in performance. VMware does not collect Disk Queue Depth

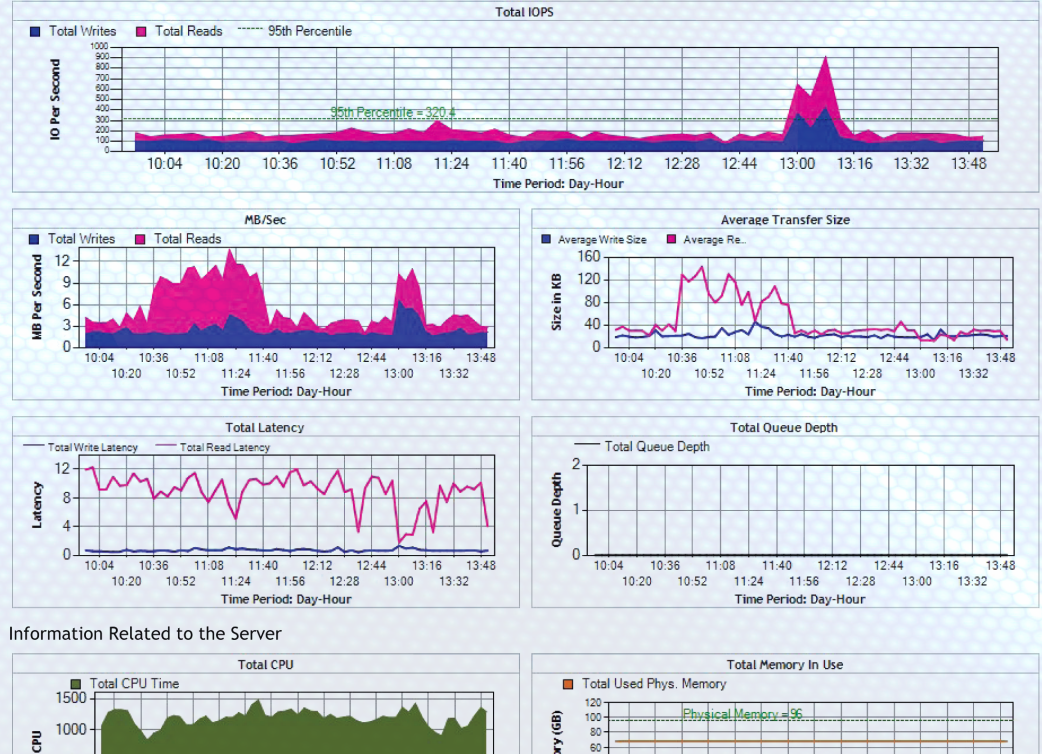

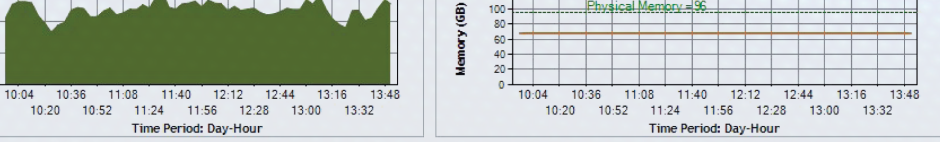

For more information or assistance you can contact DPACK\_Support@Dell.com.